# **How to Leverage Your Personal Assistant to Create the Ultimate Business Team**

He or she knows your:

- 1. Goals
- 2. Priorities
- 3. Preferences and working styles
	- a. Taking in info
	- b. Giving out info / delegating
- 4. Schedule
- 5. Key players you work with
- 6. The assumed vocabulary you've created (your personal glossary)
- 7. What your expectations of him or her is
	- a. Responsibilities
	- b. Work schedule
	- c. Your interactions
	- d. Etc.

### *Orientation for New Employees* Big Picture of Companies

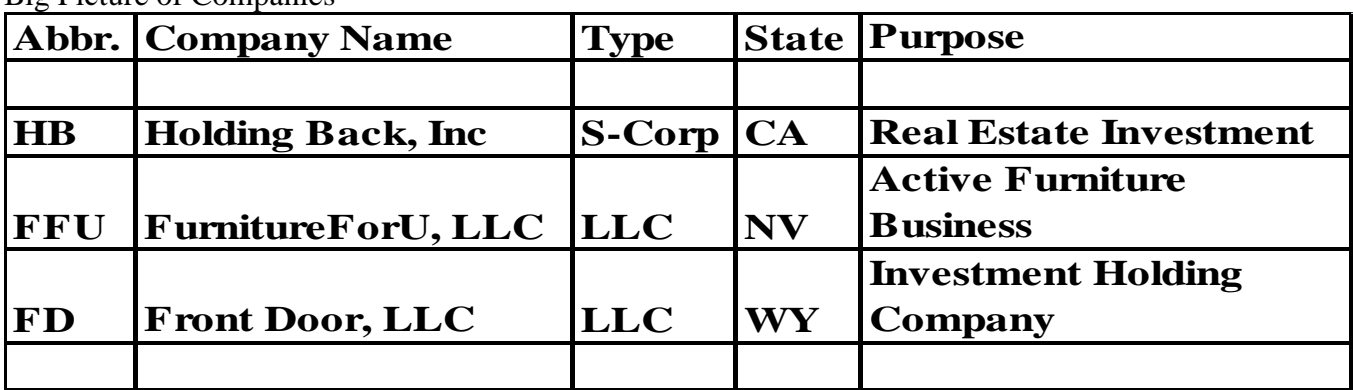

Each of these companies has a binder that has all of this info & more in it. (Located in David's Office and as a scanned PDF file in Efiles.)

### **Important People**

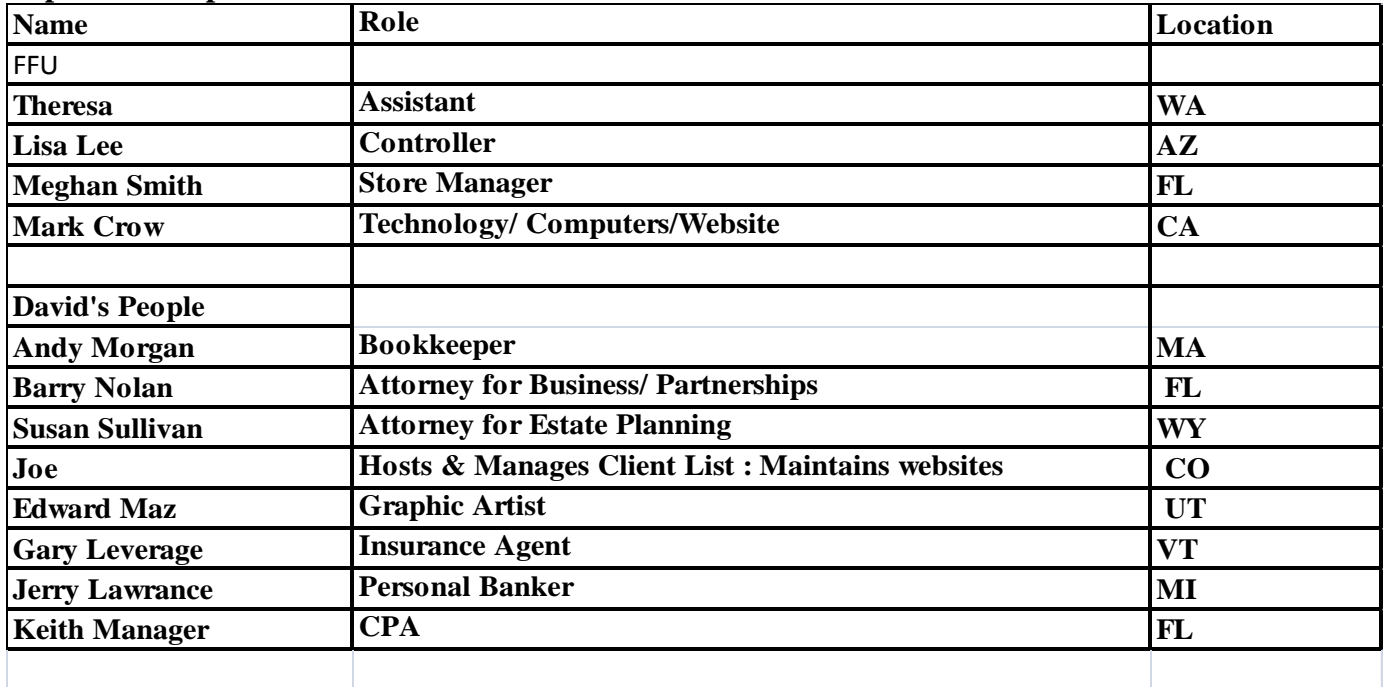

### *Tips on David's Work Style and How to Best Interact with Him*

- David gives out info audibly, but prefers to take it in visually.
- When David is giving info, having a recorder is key as he gives info quickly.
- Record his phone calls as well (asking permission always first)
- When giving David info, give him lists and compilations.
- $\bullet$  He prefers 1 email w/ lots of info vs. lots of emails w/ little info. (e.g. bundle or "chunk") up" info)
- Schedule:
- Monday & Wednesday = "Push Days"...He gets lots of work done, outside meeting days, schedule meetings these days.
- 8-10:30am is his "Prime Time"…he gets a lot of work done. No meetings during these times
- 11-2 is meeting time or if needed to 4pm
- After that is clean up time…his least productive time.
- Tuesday  $&$  Thursday = "Focus Days"... He does a lot of his writing or content creation these days. PROTECT THIS TIME!
- Your best days to contact David are M and W.

### *Telephone – Office*

- USE THE PHONE LOG when making a call. Keeps a great record.
- David's local office phone number. Use discretion in whom if anyone you may give this too. This is the BEST place to leave a message for David while he is traveling. If urgent, text message him on his cell.
- Assistant to answer office phone as "Good Morning/Afternoon, David Finkel's office".
- Assistant office voice mail greeting: "Hello You have reached the office of David Finkel. We are either on the other line or temporarily away. Your call is very important to us - please leave your name, telephone number, and specifically how it is that we may help you and we will return your call right away. Thank you for your call and have a great day".
- Call David on home number only for emergencies or to notify David of other extreme occurrences.
- When leaving phone messages for David make sure to list name, number, and subject in a slow and easily understood tone. Be clear and concise, leaving necessary info so he can handle or take the next step.
- Recording  $-$  it is best to record in person meetings, telephone meetings. Use a hand held recorder for in person meeting and a telephone recorder when David calls. This allows you to tape the conversation and review what David's assigned tasks were in detail and list to the project list. (Always ask for permission first before you record any calls.)

# **67 Things You Could Ask Your Assistant To Do**

- 1. Liaison with bookkeeper
- 2. Making sure all tax filings and payments are ticklered on calendar and that the checks and forms get done at right time and sent to right place
- 3. Handle billing disputes
- 4. Help setting up bills onto auto debit or draft
- 5. Turn recurring bills to auto cc or safe auto debit to checking
- 6. Address and mail cards, letters, packages….
- 7. Corporate formalities, tax and licensing formalities for all entities and personal…coordinate with bookkeeper, attorney, CPA, and resident agent companies
- 8. Write checks and deposits
- 9. Handle billing issues and expense reports
- 10. Updating database and backing it up
- 11. Blog Updates
- 12. Help in putting together home study courses and workshop materials
- 13. Updating my contact list and creating "calling sheets" and other key info worksheets
- 14. File
- 15. Create electronic files and scan in updated files
- 16. Organize audio files and CD backups
- 17. Dictation (Transcription of files, can outsource to dependable source)
- 18. Setting up phone appointments
- 19. Create calling lists for me to use for week
- 20. Weekly fax and email of my schedule, key tickler items, key info so the right info pops up at the right time for me
- 21. Phone and email contacts for me to outside people
- 22. Screen phone and email
- 23. Help making phone calls for book promotion etc
- 24. At times I'll point my work phone to them
- 25. Setting up calendar of appointments
- 26. Email me in outlook: contacts, appointments, calendar stuff
- 27. Keep a master chart/list/calendar of my projects and deadlines and help me make sure I meet my commitments
- 28. Tickler all birthdays and anniversaries, and holidays or other important days and give me heads up and even for things send DF email or flowers etc.
- 29. Keeping project list and updating it after each conversation and emailing it to me at least weekly
- 30. Oversee all tax filings and business filings for all entities and papering corporate trail
- 31. Get mail, sort, open, forward, handle, shred
- 32. UPS account set up
- 33. Figure out long trip mail and house care/ forwarding….
- 34. Screen low level email
- 35. Mailing packages, etc for me
- 36. Early client support problems
- 37. Potentially help record video for online content.
- 38. Help syndicating podcast, rss feed, or syndicated articles
- 39. Computer trouble shoot (organize and oversee)
- 40. Running computer back ups or reminding me to
- 41. Set up email to cc them on "public" email and to have a private one for them to use of all correspondence (make sure a copy is kept on the server for me to backup in case her computer crashes etc)
- 42. Using recorder to dictate emails and letters and writing
- 43. Handling order returns for me and catalog ordering
- 44. Order magazine subscriptions
- 45. Any household errands or items to facilitate
- 46. Check in several times a week when traveling
- 47. Organize repairs
- 48. Ordering of catalog items:
- 49. Gifts
- 50. Flowers
- 51. Dictate notes from meetings and key people and have her transcribe and file
- 52. Be a notary
- 53. Learn to read my handwriting so you can transcribe my notes, letters, journal, books, etc.
- 54. Glossary creating
- 55. Schedule all travel arrangements (becoming an expert on what I like, don't like, and interfacing with me on travel, business and personal)
	- a. Airline
	- b. Hotel
	- c. To and From airports and hotels
	- d. Making sure to minimize stress and to have things go smoothly (e.g. food in hotel rooms, vegetarian meals, alt travel plans if delayed and need to be there)
- 56. After any trip we schedule a face to face for me to hand her all the loose ends and scraps of notes form the trip to organize and handle….I'll keep rough place folders on notes as I travel and then we'll quickly go through the whole list (record if needed) we could even do some of this as I travel
- 57. Some meeting planning for business or personal events
- 58. Ownership of paper and electronic filing system
- 59. Helping me to streamline my office
- 60. Creating of systems to handle all your jobs (worksheets, spreadsheets, samples, checklists, etc)
- 61. Transcription
- 62. Correspondence
- 63. Household items to take things off my plate (repairs, services, etc)
- 64. Basic updating of websites
- 65. Getting audio files I need on computer
- 66. Getting computer tech stuff fixed (with outside help)
- 67. Taking on more and more projects as I am able to trust you to handle them and own them.

# **David's 800lb Gorillas When Choosing A New Assistant**

- 1. Resourceful
	- Finds a way
- 2. Hyper-organized
	- Large variety of projects at same time
	- Details get done
- 3. Finisher
- 4. Strong sense of self
	- Can they deliver bad news or will they hide it?
	- Do they ask questions or pretend to know?
	- Can they handle direct feedback from me?
	- Can they be direct with me and tell me to do something?
- 5. Independent

# **Your Assistant's Project List**

- This is the lynchpin for all interaction with David
- Excel spreadsheet listing tasks, and projects assigned by David. Excellent way to track what needs to be completed or worked toward. Assists in eliminating tasks becoming dropped of forgotten. One list to manage together to assure tasks are accomplished

### **SET UP**

- Set up project list like this: Number/ Priority/ Project Description/ Date Assigned/ Date due or completed/ Status/ Notes/ Questions for David
- $C =$  Completed/  $P =$  Pending/  $A =$  just been assigned
- Once it is completed and David has seen it you can put it in another sheet on your spreadsheet called "Archive"
- Worksheet tabs are to be set up: Project List/ travel/ Expenses/ Key reminders/ archive/ notes/ weekly bottom line/ Time log

### **TIPS**

- Put Project list up on GROOVE when finished/ Print out before going over David's for review with him
- When updating the project list mark all changes in RED from previous list sent to David. This allows David to review only the new items or items for his attention. Leave older and ongoing items in black. Once david has read he'll turn all text BLACK and put any of his comments in BLUE.
- *First thing* after meeting with David either by telephone or in person is to list new assignments into the project list. List project, assignment date, progress, notes on progress and email back to him ASAP. Format cells to "Wrap Text" to allow for additional space in the note section.
- Always set print area for the report before emailing to David on a daily basis. (all on one page/ 8pt type)
- Everything that he assigns (no matter how big or small) should go onto this list
- The Project List should always be updated and put on Groove assistant workspace within 24 hours after meeting.
- Prioritizing projects: Prioritize list  $-1$  most important/ 2 important (little bit more time on)/ 3 as tie permits. Always start with 1's and 2's then and only then do 3's.

# **Sample Project List**

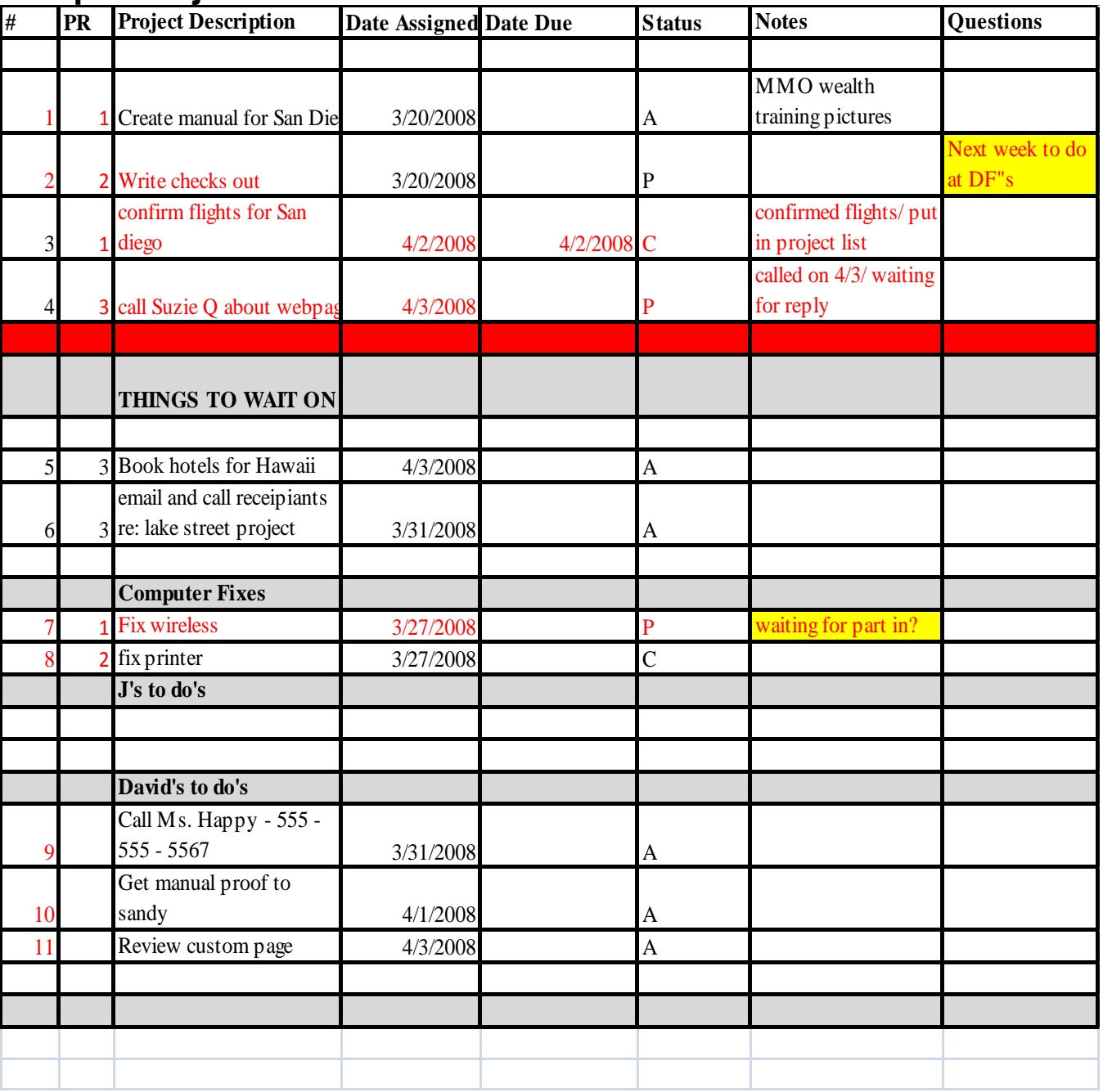

## **Sample Personal Info System**

**Physical address:** 123 Main St Charlottesville, VA 22903

#### **Property Insured by:** Address:

State Farm Insurance Contact: John Smith Contact #: 434-555-1234 Key Policy #'s:

### **Sample "Personal Life" System David Uses with His Assistant**

**Residence phone number: Homeowners Association:**

434-555-1212 Opies Homeowner's Association Contact:

#### **Tax Information: Real Estate Taxes Due: Real Estate Taxes Due:**

Albemarle County June-Dec [http://www.albemarle.org](http://www.albemarle.org/) Contact #: 434-556-2586 Paid by: Parcel : 253R2-02-0A-03622 - Samuel Miller District

#### **Utility Information: Notes:**

Dominion Electric

**Cable** [http://www.comcast.com](http://www.comcast.com/) Adelphia/Comcast Address: PO Box 3005, Southeastern, PA 19398-3005 Contact #1-800-266-2278 DSL Service Account # 464654-654-64565654 Autopay cc -5555

#### **Electric and Heating** [http://www.dom.com](http://www.dom.com/)

Contact # 1-888-667-3000 P. O. Box 26543, Richmond, VA 23290-0001 Account # 6546468787 Autopaid by 1st Main St Bank

### **Water** [http://www.acsanet.com](http://www.acsanet.com/)

Contact # 434-977-4511 Address: 168 Spotnap Road, Charlottesville, VA 22911 Account # 02646546545 Monthly check

Embarq/Sprint

Albemarle County Service Authority

**Telephone** [http://www.sprint.com](http://www.sprint.com/)

Contact # 1-800-SPRINT1 PO Box 4191, Carol Stream IL 60197-4191 Account # 564654654 Paid by Personal CC ending 6545

**Waste Services**

Dixon Trash Disposal Account #: 646465 Monthlycheck

Contact #: 434-978-2111 Address: 9005 Totier Creek Road, Scottsville, VA 24590

# **Checking David's Voicemail and Emailing Messages**

David's Google Voice number is **222-222-2222**. The pin # is **333365**.

To access David's Google Voice, go to [www.google.com/voice.](http://www.google.com/voice) The username is **davidvm** and the password is **R34dd56adddgfe3**.

Listen to the messages or read the text messages. In your Outlook email message to David, this is what should be included: Name of person, what company, if any, date, time, phone number, and message. Here is an example of what the message should look like:

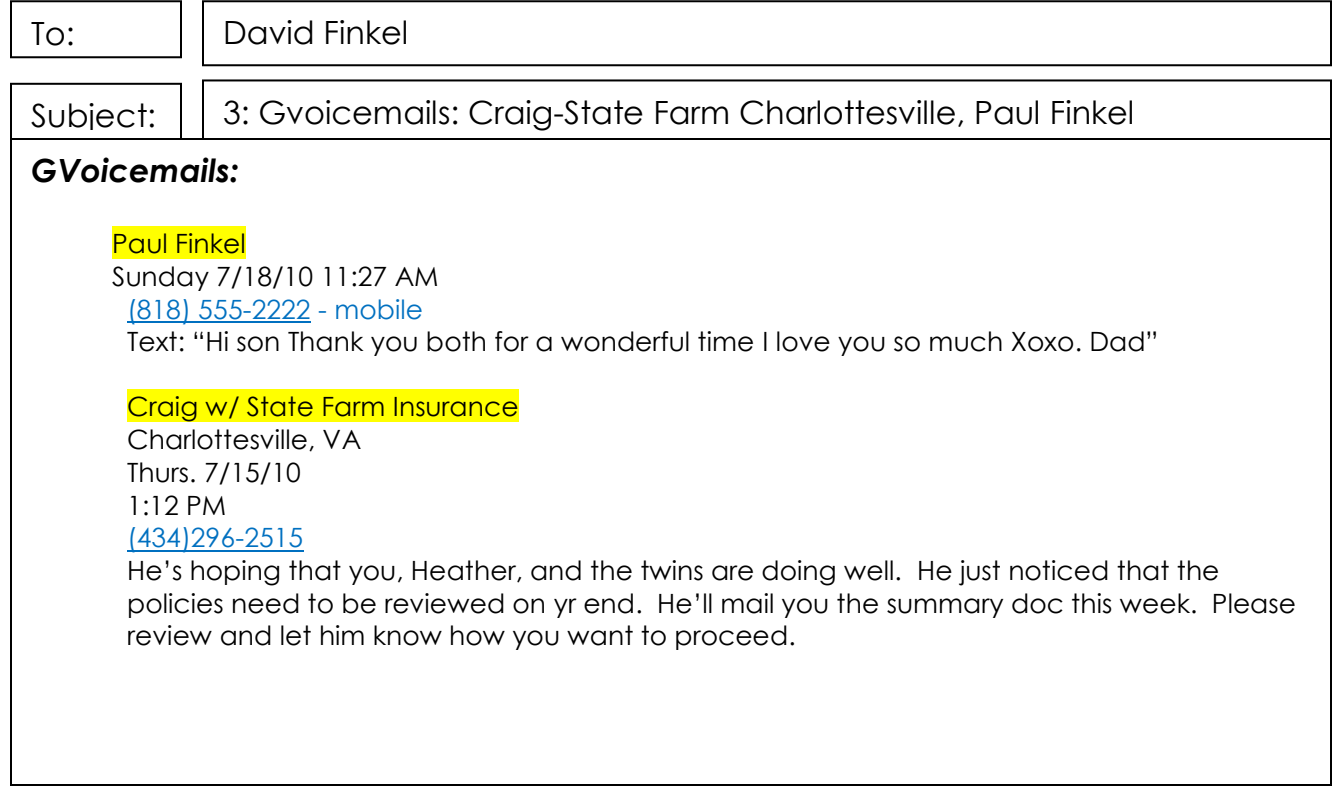

These should be checked 2-3 times a day.

4) If there is a message that seems to be very important and you feel David needs to hear the message you can also go to the message on Google Voice to *download the .mp3 file*:

Click on box that says **MORE**>

Click on the box that says **DOWNLOAD**>

Download and **SAVE** to your Desktop >

Name the file using date and name of person>

Go back to email message and **ATTACH** the file from your Desktop to the email message.

# **Sample Daily Item Checklist David's Assistant Uses Checklist Recurring Daily To Do's:**

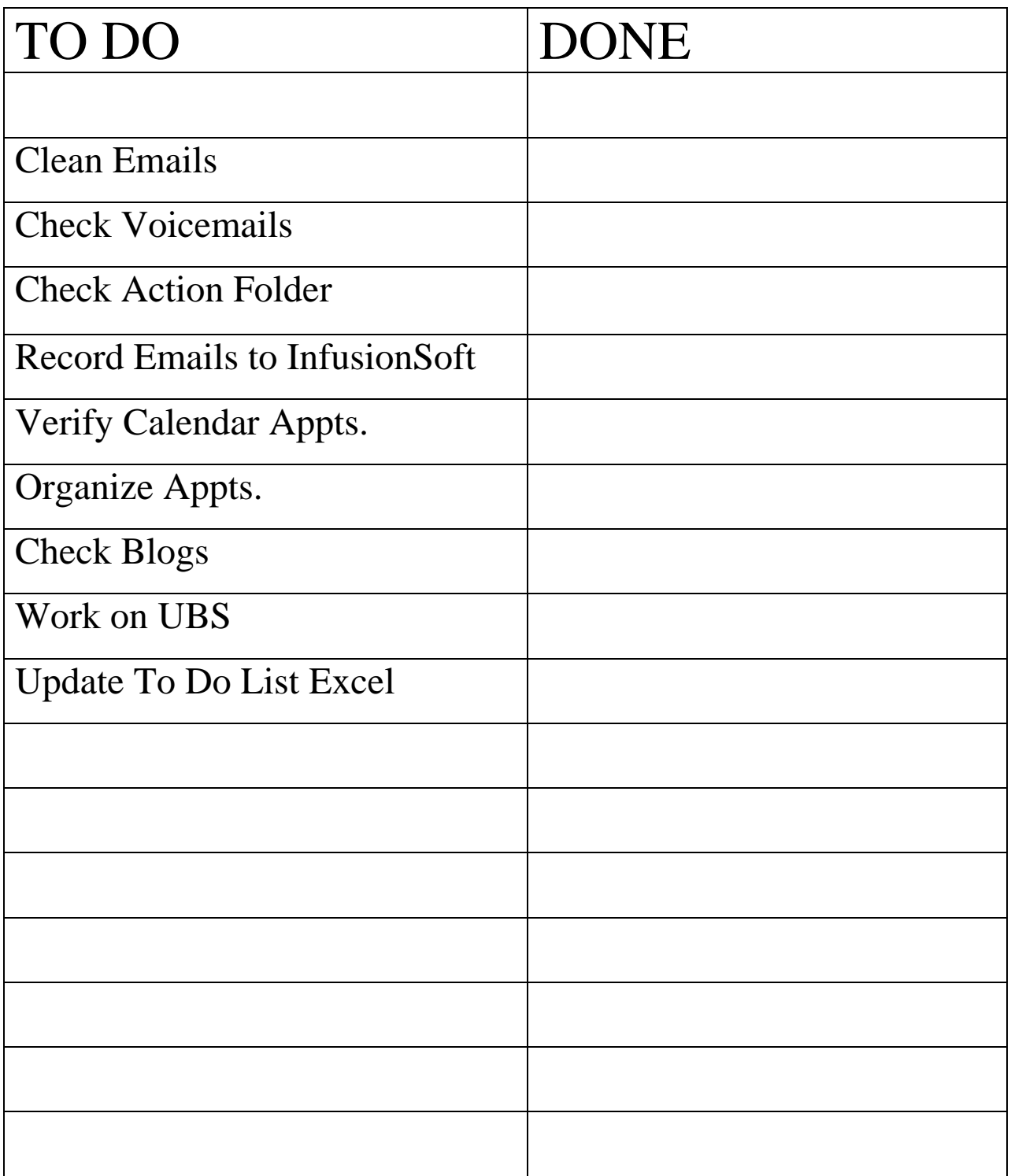

# **David's Top 20 Picks for Time Mastery**

Books (many also available in audio version):

- **1. First Things First, (Covey, Merrill)**
- 2. Unique Ability (Nomura, Waller)
- **3. Getting Things Done (Allen)**
- 4. How to Have a 48 Hour Day (Aslett)
- **5. Scorekeeping for Success (Coonradt)**
- 6. Getting Organized (Winston)
- 7. Time Tactics of Very Successful People (Griessman)
- **8. Focal Point (Tracy)**
- 9. Protecting Yourself From Business Lawsuits (Schweich)
- 10. One Minute for Yourself (Johnson)
- 11. Yes or No (Johnson)
- 12. Make the Most of Your Mind (Buzan)
- 13. Use Both Sides of Your Brain (Buzan)
- 14. The Fifth Discipline (Senge)

### **15. The Power of Focus (Canfield, Hansen, Hewitt)**

Audio Books:

- 16. Time of Your Life (Robbins)
- 17. Master Your Time (Tracy)
- 18. Pure Genius (Sullivan)
- **19. Accelerated Learning (Tracy)**
- 20. Focus (Covey)